## Puzzle Diagram: Steps to Start a Business

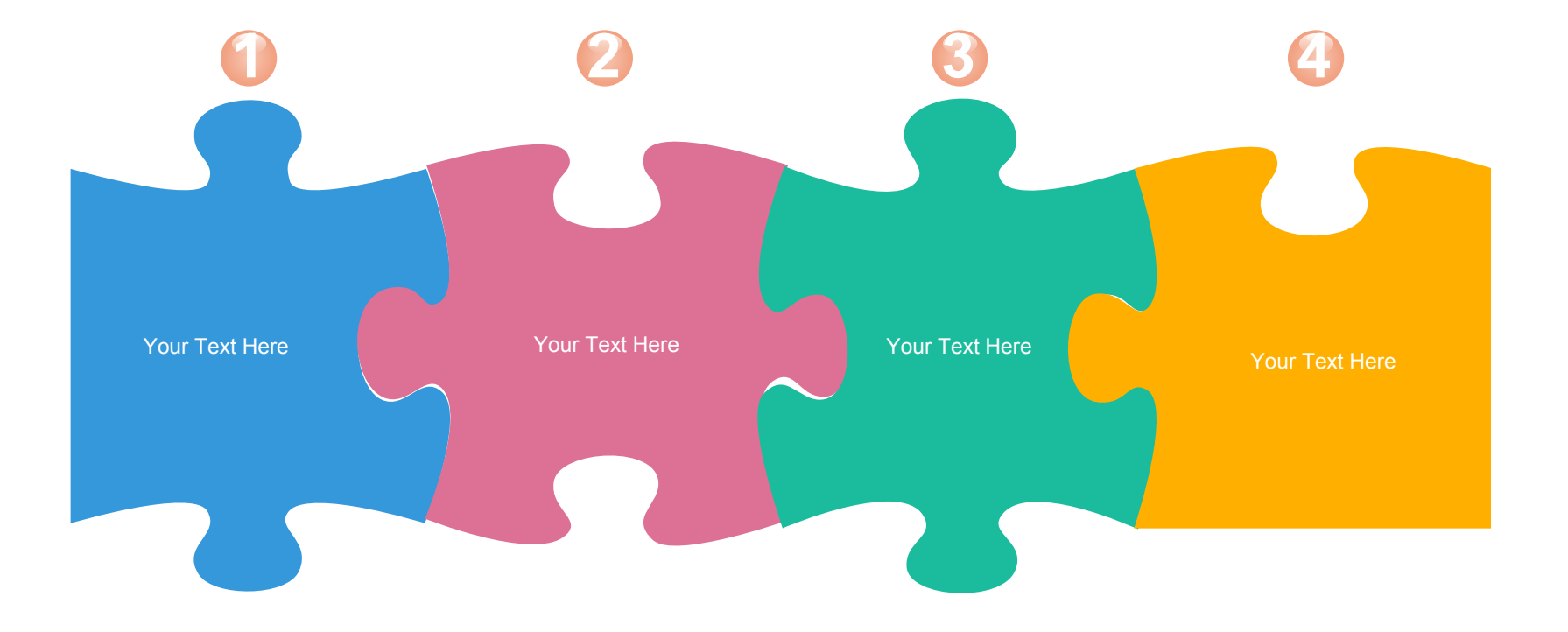

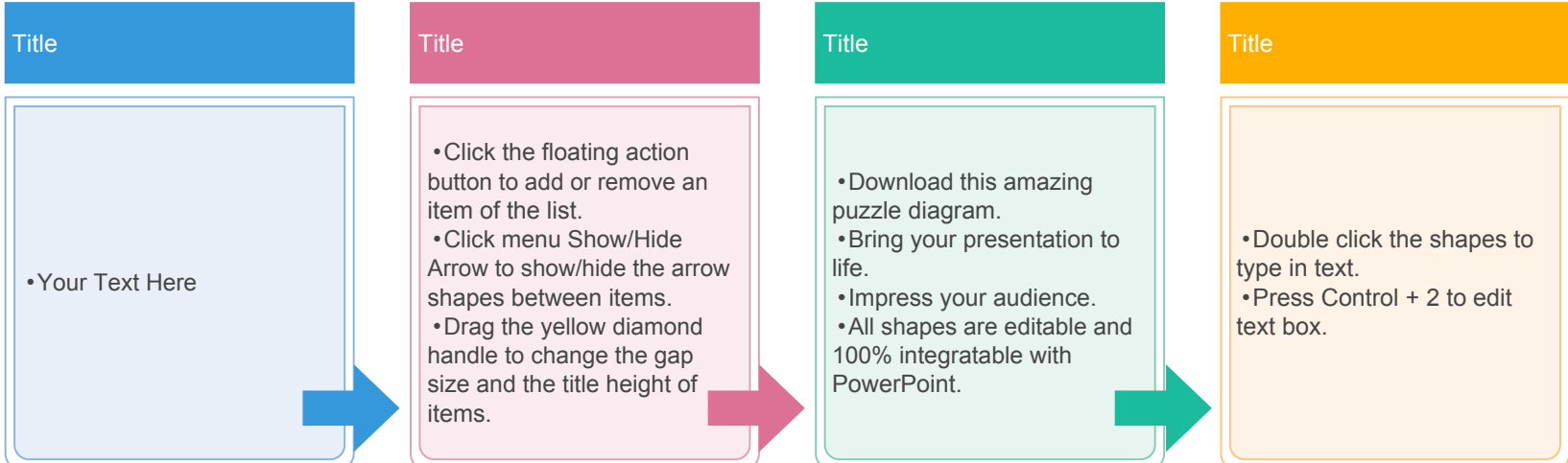